## **ОГЛАВЛЕНИЕ**

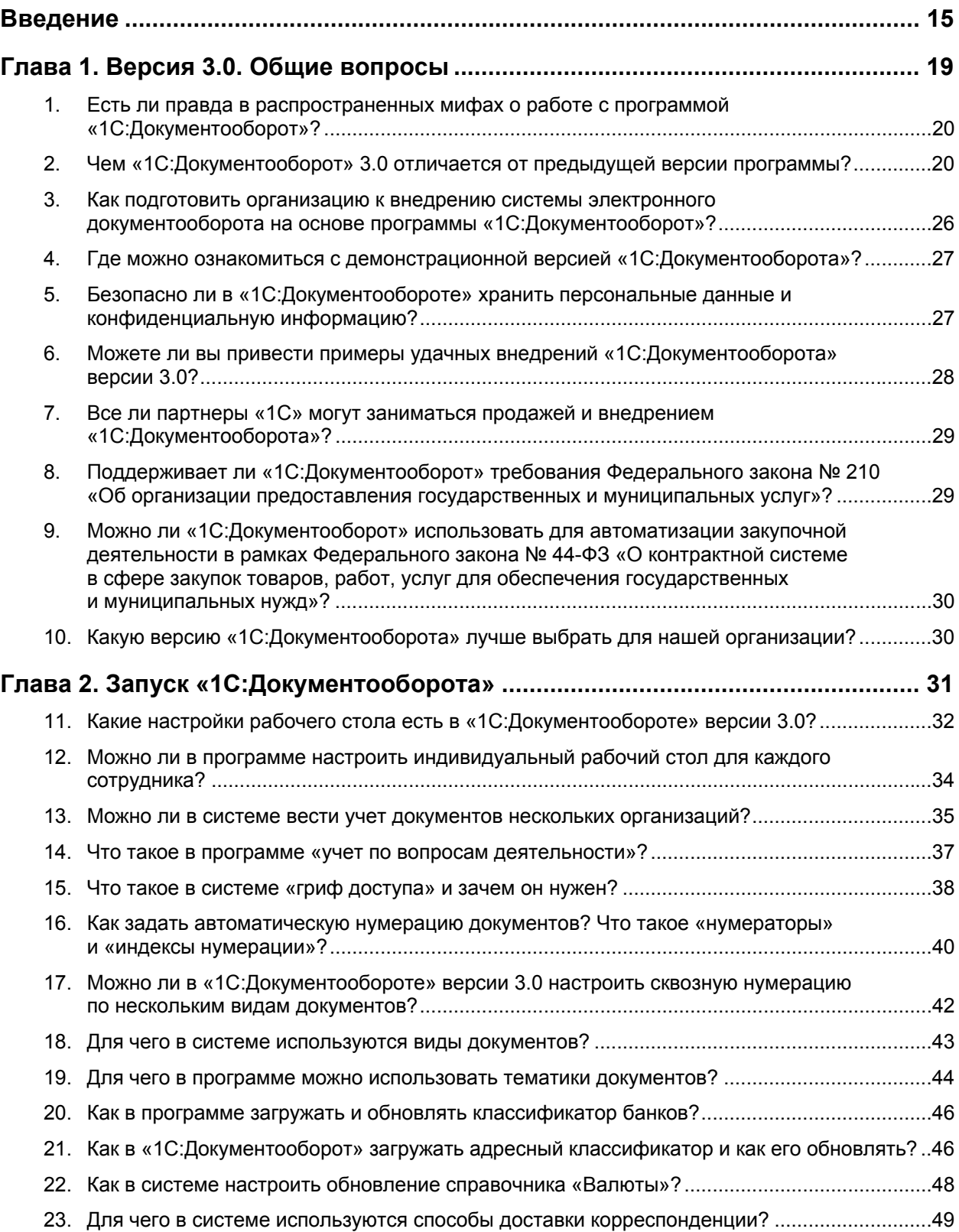

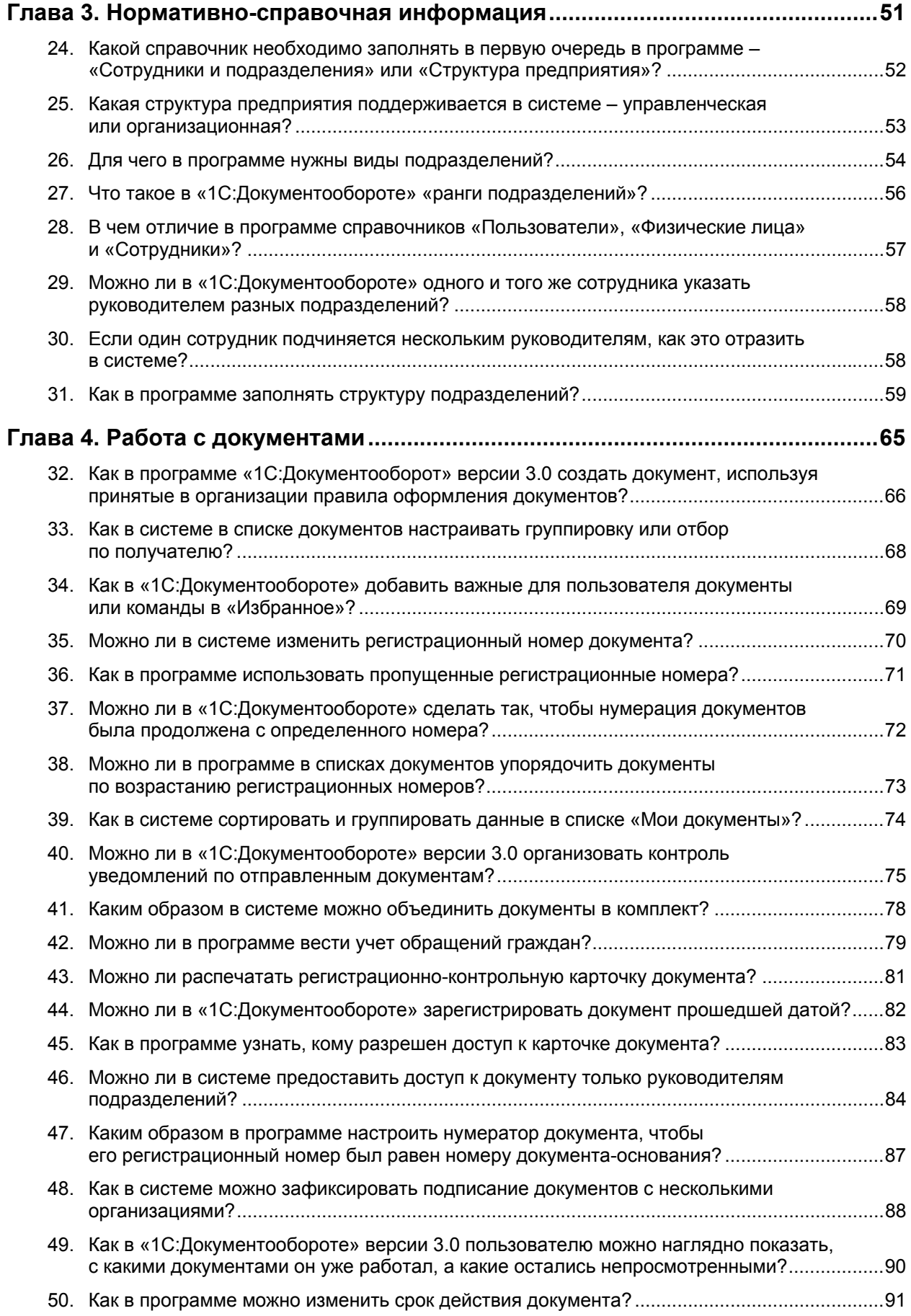

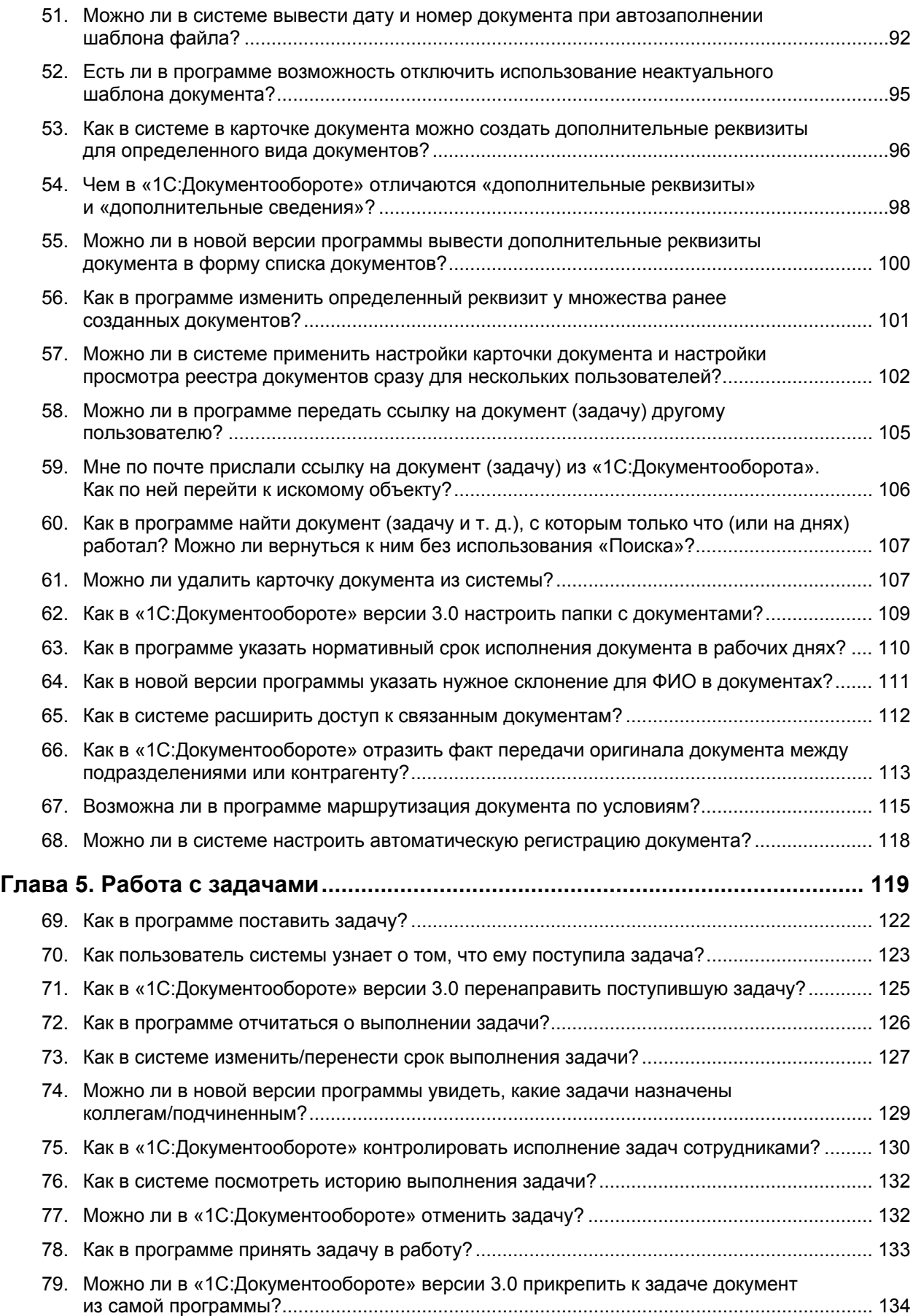

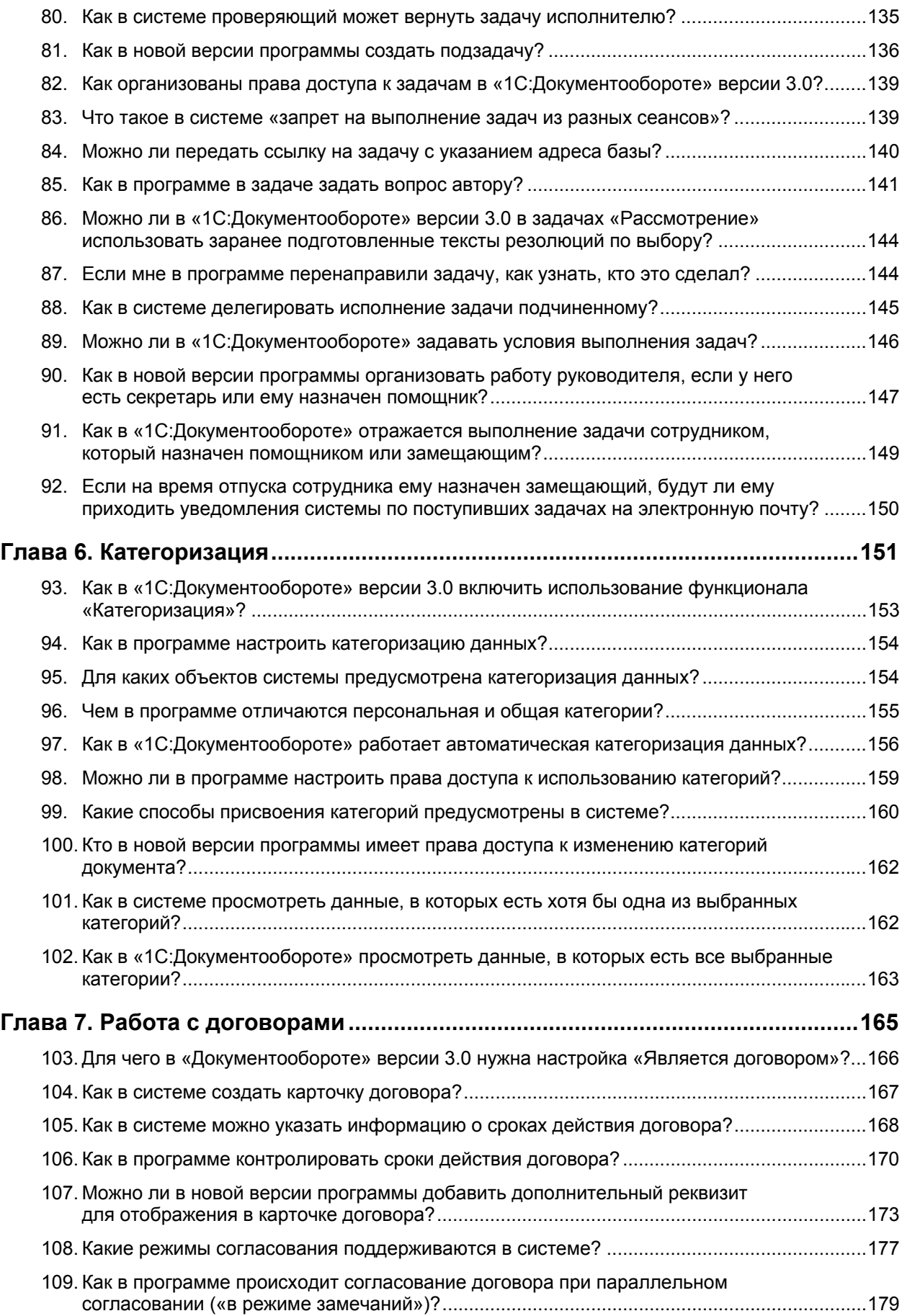

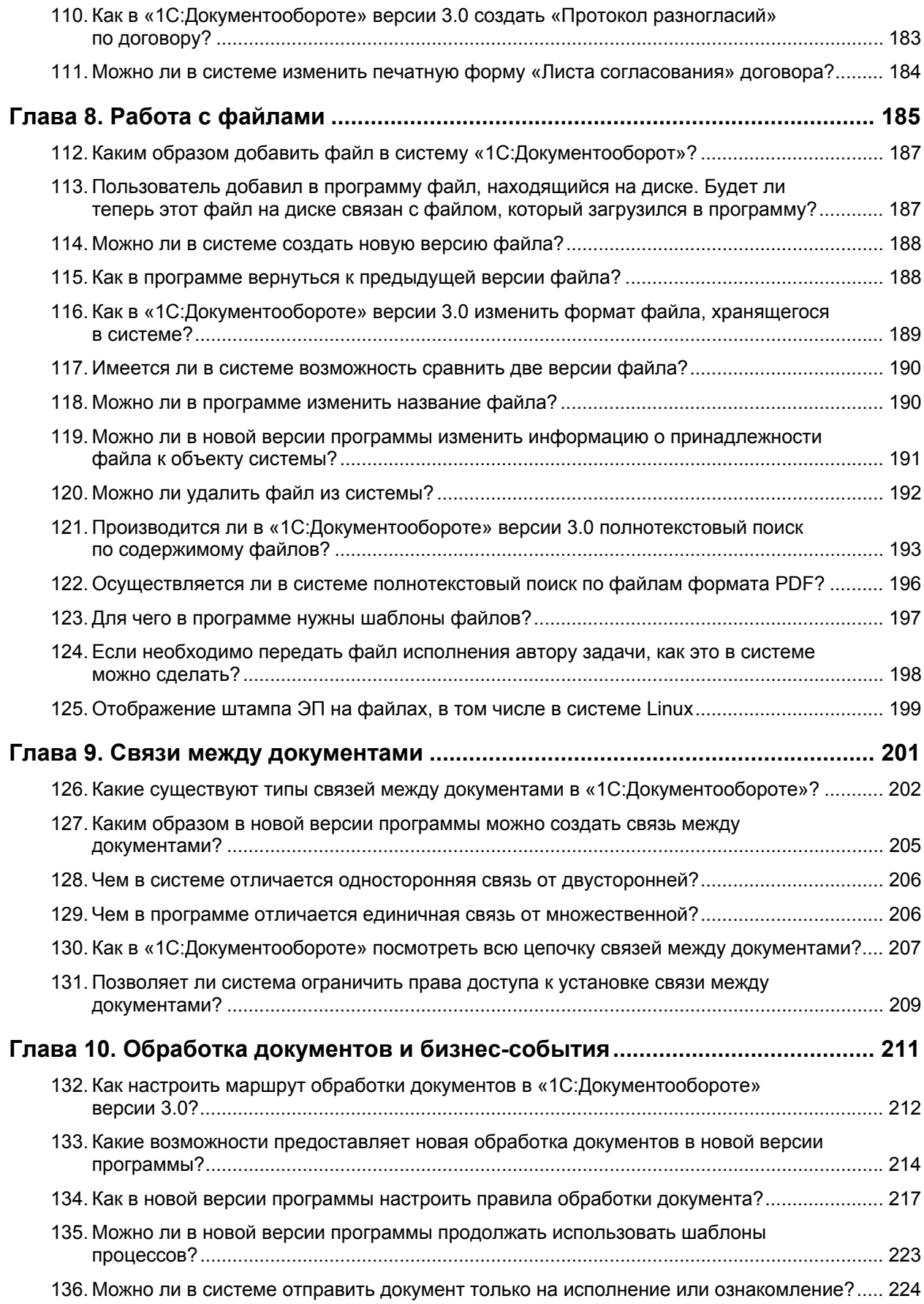

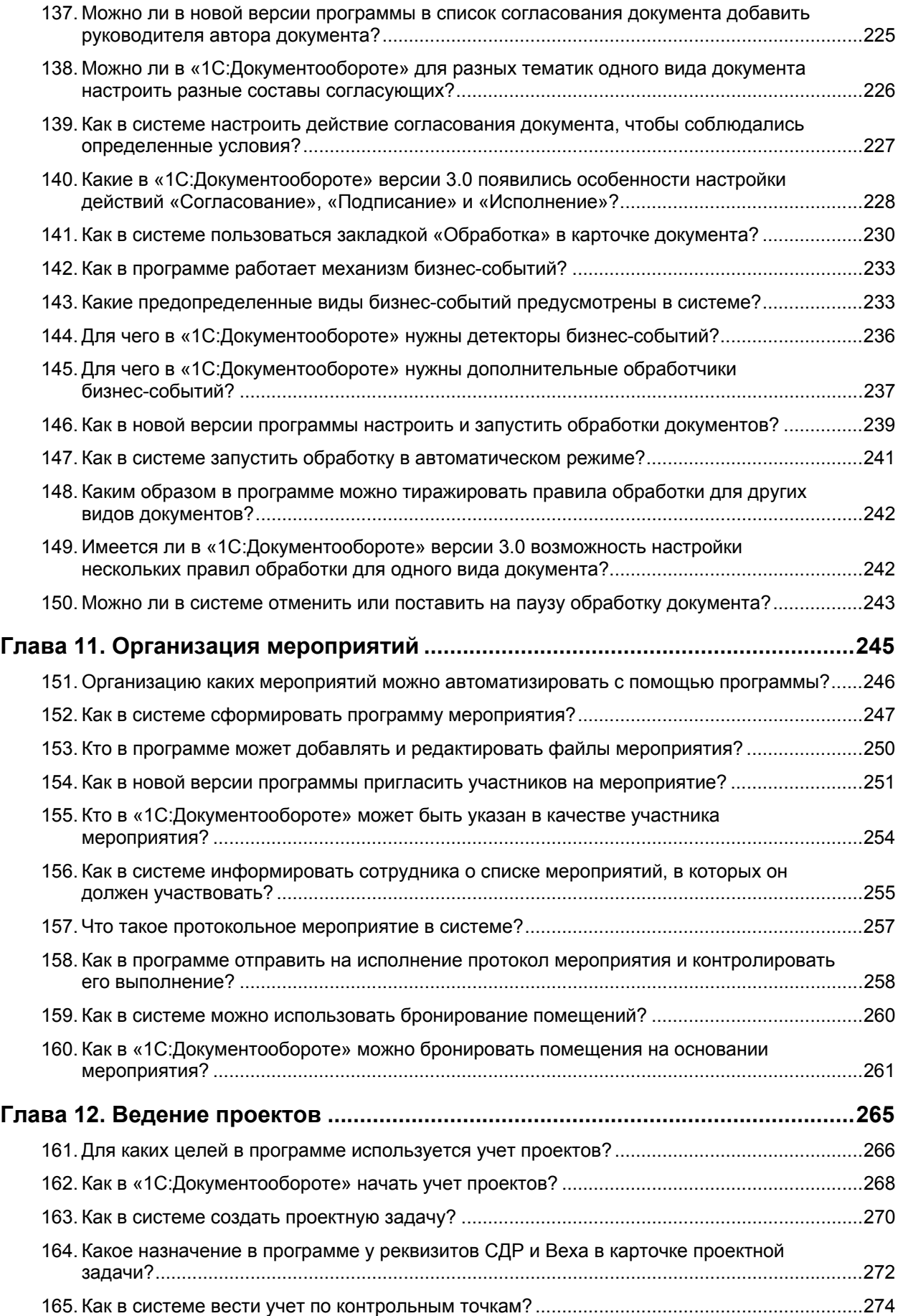

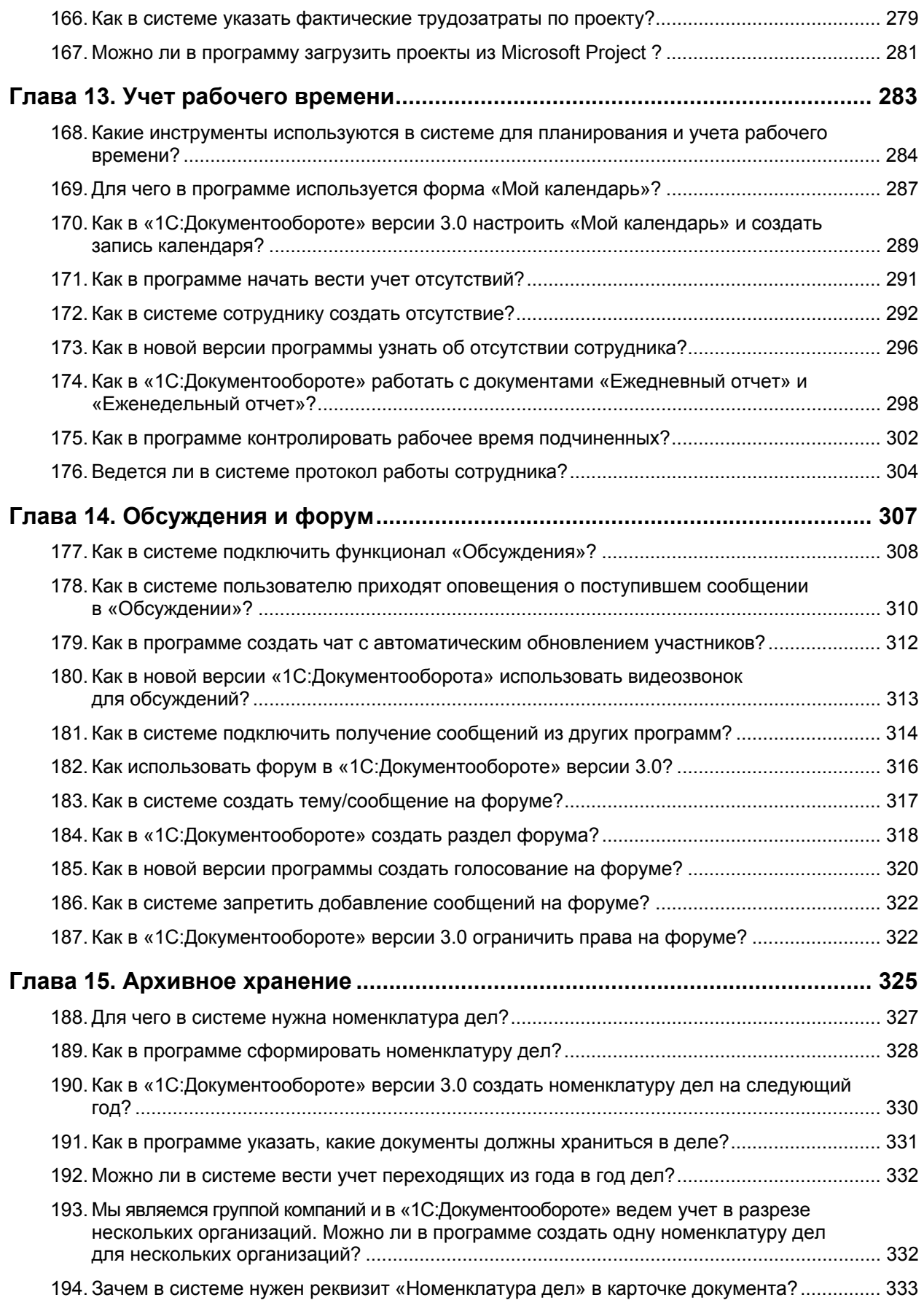

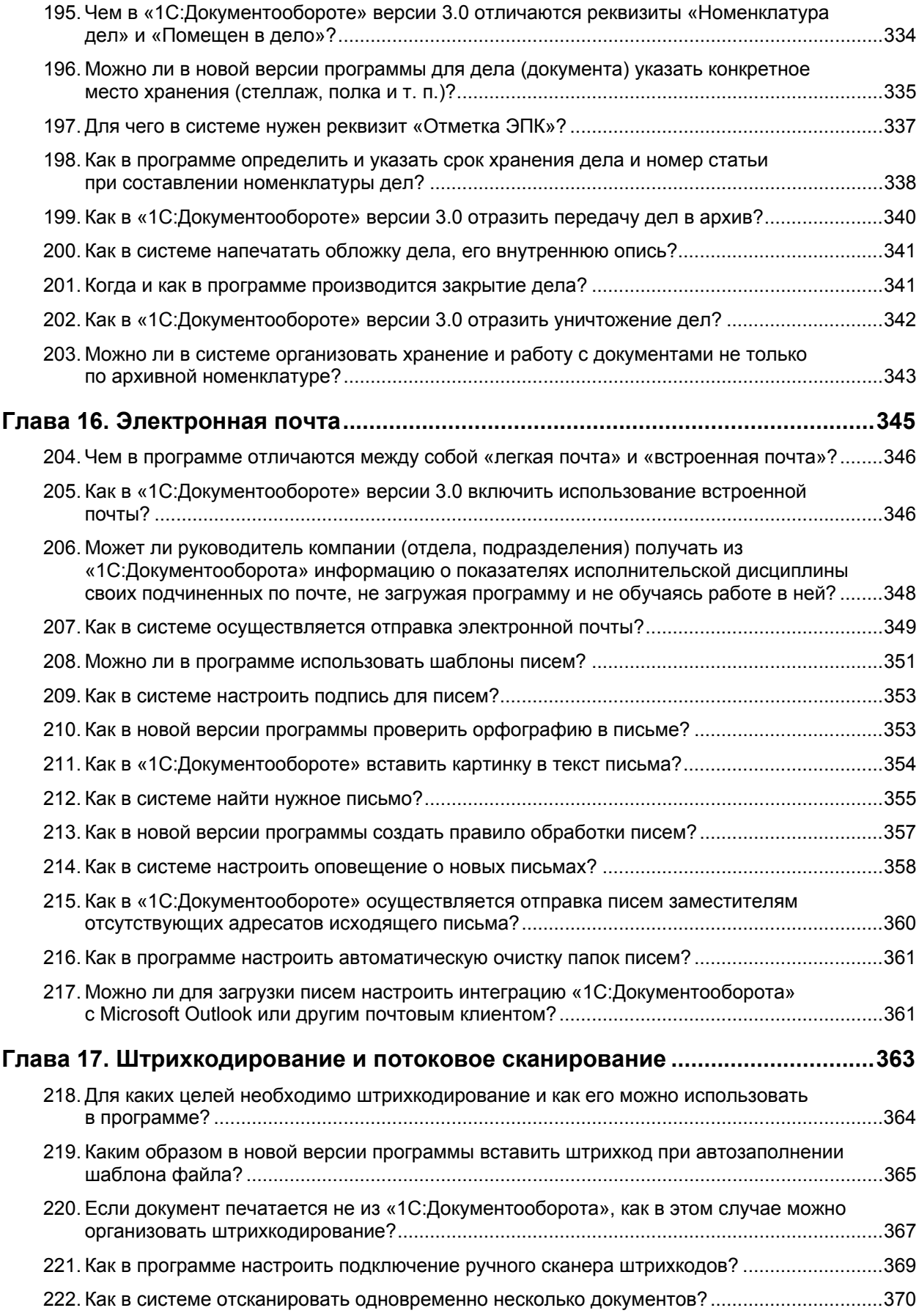

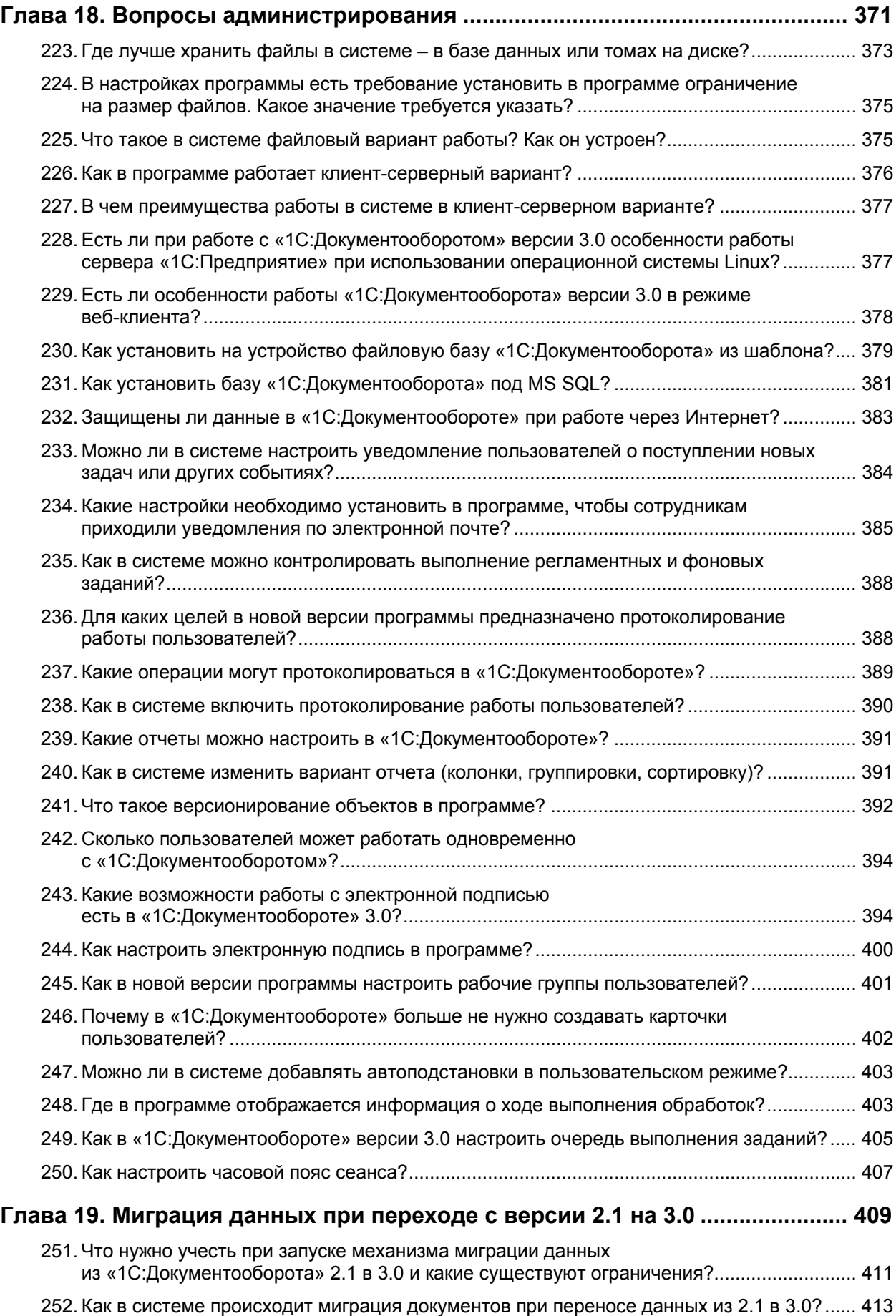

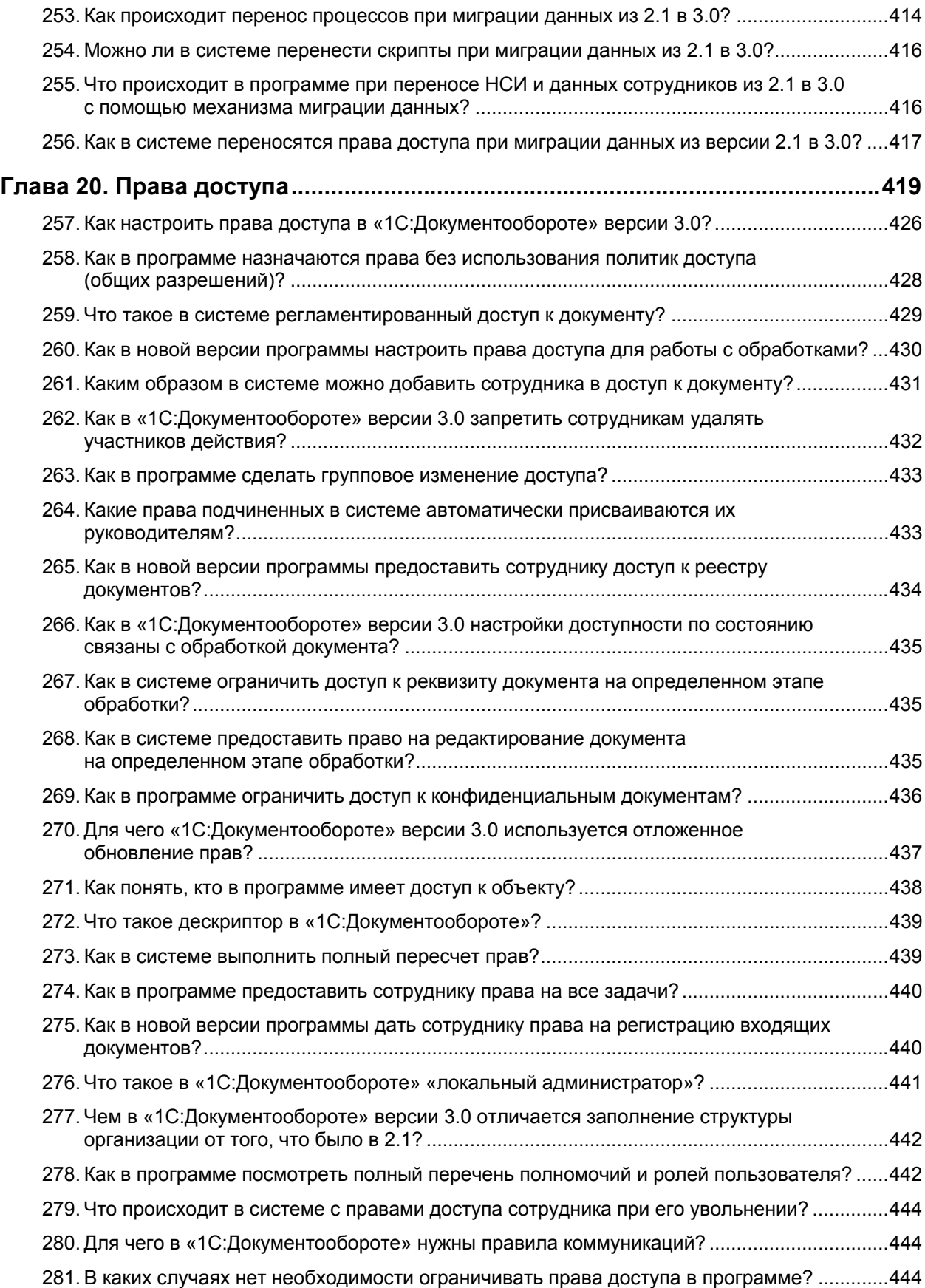

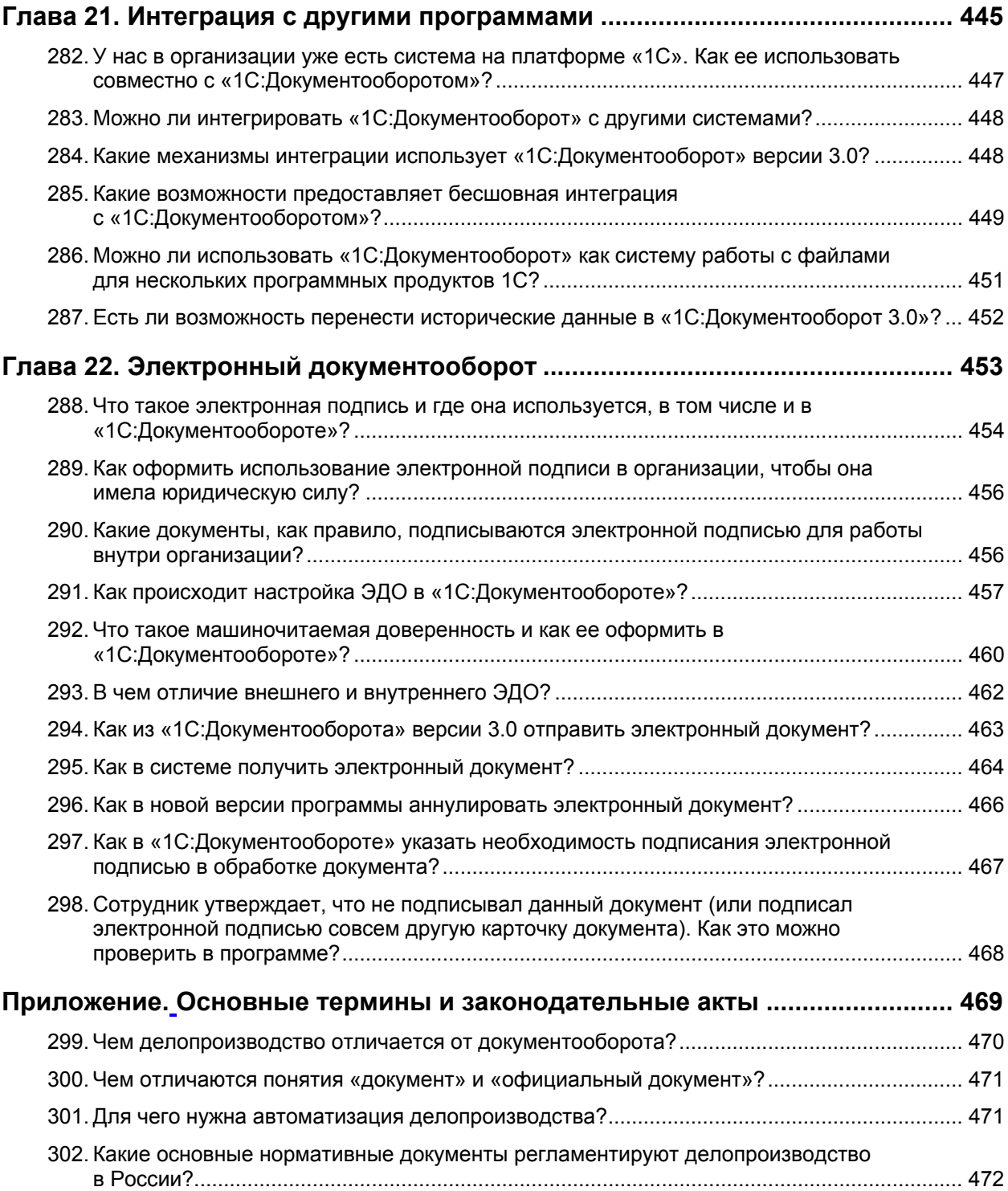